Network Working Group Network of the United States of the United States of the United States of the United States of the United States of the United States of the United States of the United States of the United States of INTERNET-DRAFT Netscape Communications Corp. Intended Category: Standards Track M. Smith Obsoletes: RFC [1823](https://datatracker.ietf.org/doc/html/rfc1823) Netscape Communications Corp. Expires: January 1998 A. Herron

 Microsoft Corp. C. Weider Microsoft Corp. M. Wahl Critical Angle, Inc.

29 July 1997

# **The C LDAP Application Program Interface [<draft-ietf-asid-ldap-c-api-00.txt](https://datatracker.ietf.org/doc/html/draft-ietf-asid-ldap-c-api-00.txt)>**

## <span id="page-0-0"></span>**[1.](#page-0-0) Status of this Memo**

This draft document will be submitted to the RFC Editor as a Standards Track document. Distribution of this memo is unlimited. Please send comments to the authors.

This document is an Internet-Draft. Internet-Drafts are working documents of the Internet Engineering Task Force (IETF), its areas, and its working groups. Note that other groups may also distribute working documents as Internet-Drafts.

Internet-Drafts are draft documents valid for a maximum of six months and may be updated, replaced, or obsoleted by other documents at any time. It is inappropriate to use Internet-Drafts as reference material or to cite them other than as ``work in progress.''

To learn the current status of any Internet-Draft, please check the ``1id-abstracts.txt'' listing contained in the Internet-Drafts Shadow Directories on ds.internic.net (US East Coast), nic.nordu.net (Europe), ftp.isi.edu (US West Coast), or munnari.oz.au (Pacific Rim).

## <span id="page-0-1"></span>**[2.](#page-0-1) Introduction**

This document defines a C language application program interface to the lightweight directory access protocol (LDAP). This document replaces the previous definition of this API, defined in [RFC 1823](https://datatracker.ietf.org/doc/html/rfc1823), updating it to include support for features found in version 3 of the LDAP protocol. New extended operation functions were added to support LDAPv3 features such as controls. In addition, other LDAP API changes were made to

Expires: January 1998 [Page 1]

support information hiding and thread safety.

The C LDAP API is designed to be powerful, yet simple to use. It defines compatible synchronous and asynchronous interfaces to LDAP to suit a wide variety of applications. This document gives a brief overview of the LDAP model, then an overview of how the API is used by an application program to obtain LDAP information. The API calls are described in detail, followed by an appendix that provides some example code demonstrating the use of the API. This document provides information to the Internet community. It does not specify any standard.

#### <span id="page-1-0"></span>**[3.](#page-1-0) Overview of the LDAP Model**

LDAP is the lightweight directory access protocol, described in  $[2]$  $[2]$  and [[6\]](#page-95-1). It can provide a lightweight frontend to the X.500 directory  $[1]$  $[1]$ , or a stand-alone service. In either mode, LDAP is based on a clientserver model in which a client makes a TCP connection to an LDAP server, over which it sends requests and receives responses.

The LDAP information model is based on the entry, which contains information about some object (e.g., a person). Entries are composed of attributes, which have a type and one or more values. Each attribute has a syntax that determines what kinds of values are allowed in the attribute (e.g., ASCII characters, a jpeg photograph, etc.) and how those values behave during directory operations (e.g., is case significant during comparisons).

Entries may be organized in a tree structure, usually based on political, geographical, and organizational boundaries. Each entry is uniquely named relative to its sibling entries by its relative distinguished name (RDN) consisting of one or more distinguished attribute values from the entry. At most one value from each attribute may be used in the RDN. For example, the entry for the person Babs Jensen might be named with the "Barbara Jensen" value from the commonName attribute.

A globally unique name for an entry, called a distinguished name or DN, is constructed by concatenating the sequence of RDNs from the entry up to the root of the tree. For example, if Babs worked for the University of Michigan, the DN of her U-M entry might be "cn=Barbara Jensen, o=University of Michigan, c=US". The DN format used by LDAP is defined in [\[4](#page-95-3)].

Operations are provided to authenticate, search for and retrieve information, modify information, and add and delete entries from the tree. The next sections give an overview of how the API is used and detailed descriptions of the LDAP API calls that implement all of these functions.

Expires: January 1998 **Expires:**  $\left[$ Page 2]

## <span id="page-3-0"></span>**[4.](#page-3-0) Overview of LDAP API Use**

An application generally uses the C LDAP API in four simple steps.

- Initialize an LDAP session with a default LDAP server. The ldap\_init() function returns a handle to the session, allowing multiple connections to be open at once.
- Authenticate to the LDAP server. The ldap\_bind() function and friends support a variety of authentication methods.
- Perform some LDAP operations and obtain some results. ldap\_search() and friends return results which can be parsed by ldap\_result2error(), ldap\_first\_entry(), ldap\_next\_entry(), etc.
- Close the session. The ldap\_unbind() function closes the connec tion.

Operations can be performed either synchronously or asynchronously. The names of the synchronous functions end in \_s. For example, a synchronous search can be completed by calling ldap\_search\_s(). An asynchronous search can be initiated by calling ldap\_search(). All synchronous routines return an indication of the outcome of the operation (e.g, the constant LDAP\_SUCCESS or some other error code). The asynchronous routines return the message id of the operation initiated. This id can be used in subsequent calls to ldap\_result() to obtain the result(s) of the operation. An asynchronous operation can be abandoned by calling ldap\_abandon().

Results and errors are returned in an opaque structure called LDAPMessage. Routines are provided to parse this structure, step through entries and attributes returned, etc. Routines are also provided to interpret errors. Later sections of this document describe these routines in more detail.

LDAP version 3 servers may return referrals to other servers. By default, implementations of this API will attempt to follow referrals automatically for the application. This behavior can be disabled globally (using the ldap\_set\_option() call) or on a per-request basis through the use of a client control.

As in the LDAPv3 protocol itself, all DNs and string values that are passed into or produced by the C LDAP API are represented as UTF-8[10] characters.

For compatibility with existing applications, implementations of this API will by default use version 2 of the LDAP protocol. Applications that intend to take advantage of LDAP version 3 features will need to Expires: January 1998 **Expires:**  $\left[$ Page 3]

C LDAP API The C LDAP Application Program Interface 29 July 1997

use the ldap\_set\_option() call with a LDAP\_OPT\_PROTOCOL\_VERSION to switch to version 3.

## <span id="page-5-0"></span>**[5.](#page-5-0) Common Data Structures**

Some data structures that are common to several LDAP API functions are defined here:

```
 typedef struct ldap LDAP;
typedef struct ldapmsg LDAPMessage;
struct berval {
       unsigned long bv_len;
      char *bv_val;
};
struct timeval {
       long tv_sec;
       long tv_usec;
};
```
The LDAP structure is an opaque data type that represents an LDAP session Typically this corresponds to a connection to a single server, but it may encompass several server connections in the face of LDAPv3 referrals.

The LDAPMessage structure is an opaque data type that is used to return results and error information.

The berval structure is used to represent arbitrary binary data and its fields have the following meanings:

bv\_len Length of data in bytes.

bv\_val A pointer to the data itself.

The timeval structure is used to represent an interval of time and its fields have the following meanings:

tv\_sec Seconds component of time interval.

tv\_usec Microseconds component of time interval.

## <span id="page-7-0"></span>**[6.](#page-7-0) LDAP Error Codes**

LDAPv3

Many of the LDAP API routines return LDAP error codes, some of which indicate local errors and some of which may be returned by servers. Supported error codes are (hexadecimal values are given in parentheses after the constant):

> LDAP\_SUCCESS (0x00) LDAP\_OPERATIONS\_ERROR( 0x01) LDAP\_PROTOCOL\_ERROR (0x02) LDAP\_TIMELIMIT\_EXCEEDED (0x03) LDAP\_SIZELIMIT\_EXCEEDED (0x04) LDAP\_COMPARE\_FALSE (0x05) LDAP\_COMPARE\_TRUE (0x06) LDAP\_STRONG\_AUTH\_NOT\_SUPPORTED (0x07) LDAP\_STRONG\_AUTH\_REQUIRED (0x08) LDAP\_REFERRAL (0x0a) -- new in LDAPv3 LDAP\_ADMINLIMIT\_EXCEEDED (0x0b) -- new in LDAPv3 LDAP\_UNAVAILABLE\_CRITICAL\_EXTENSION (0x0c) -- new in LDAPv3 LDAP\_CONFIDENTIALITY\_REQUIRED (0x0d) -- new in LDAPv3 LDAP\_NO\_SUCH\_ATTRIBUTE (0x10) LDAP\_UNDEFINED\_TYPE (0x11) LDAP\_INAPPROPRIATE\_MATCHING (0x12) LDAP\_CONSTRAINT\_VIOLATION (0x13) LDAP\_TYPE\_OR\_VALUE\_EXISTS (0x14) LDAP\_INVALID\_SYNTAX (0x15) LDAP\_NO\_SUCH\_OBJECT (0x20) LDAP\_ALIAS\_PROBLEM (0x21) LDAP\_INVALID\_DN\_SYNTAX (0x22) LDAP\_IS\_LEAF (0x23) -- not used in LDAP\_ALIAS\_DEREF\_PROBLEM (0x24) LDAP\_INAPPROPRIATE\_AUTH (0x30) LDAP\_INVALID\_CREDENTIALS (0x31) LDAP\_INSUFFICIENT\_ACCESS (0x32) LDAP\_BUSY (0x33) LDAP\_UNAVAILABLE (0x34) LDAP\_UNWILLING\_TO\_PERFORM (0x35) LDAP\_LOOP\_DETECT (0x36) LDAP\_NAMING\_VIOLATION (0x40) LDAP\_OBJECT\_CLASS\_VIOLATION (0x41) LDAP\_NOT\_ALLOWED\_ON\_NONLEAF (0x42) LDAP\_NOT\_ALLOWED\_ON\_RDN (0x43) LDAP\_ALREADY\_EXISTS (0x44) LDAP\_NO\_OBJECT\_CLASS\_MODS (0x45) LDAP\_RESULTS\_TOO\_LARGE (0x46) LDAP\_AFFECTS\_MULTIPLE\_DSAS (0x47) -- new in LDAPv3 LDAP\_OTHER (0x50)

Expires: January 1998 **Expires:**  $\left[$ Page 5]

```
 LDAP_LOCAL_ERROR (0x52)
LDAP_ENCODING_ERROR (0x53)
LDAP_DECODING_ERROR (0x54)
LDAP_TIMEOUT (0x55)
LDAP_AUTH_UNKNOWN (0x56)
LDAP_FILTER_ERROR (0x57)
LDAP_USER_CANCELLED (0x58)
LDAP_PARAM_ERROR (0x59)
LDAP_NO_MEMORY (0x5a)
LDAP_CONNECT_ERROR (0x5b)
LDAP_NOT_SUPPORTED (0x5c)
LDAP_CONTROL_NOT_FOUND (0x5d)
LDAP_NO_RESULTS_RETURNED (0x5e)
LDAP_MORE_RESULTS_TO_RETURN (0x5f)
LDAP_CLIENT_LOOP (0x60)
LDAP_REFERRAL_LIMIT_EXCEEDED (0x61)
```
# <span id="page-9-0"></span>**[7.](#page-9-0) Performing LDAP Operations**

This section describes each LDAP operation API call in detail. All functions take a "session handle," a pointer to an LDAP structure containing per-connection information. Many routines return results in an LDAPMessage structure. These structures and others are described as needed below.

# <span id="page-9-1"></span>**[7.1.](#page-9-1) Initializing an LDAP Session**

ldap\_init() initializes a session with an LDAP server. The server is not actually contacted until an operation is performed that requires it, allowing various options to be set after initialization.

```
LDAP *ldap init(
       char *hostname,
       int portno
);
```
Use of the following routine is deprecated.

```
 LDAP *ldap_open(
        char *hostname,
        int portno
);
```
Parameters are:

hostname Contains a space-separated list of hostnames or dotted strings

Expires: January 1998 **Expires:**  $\left[$  Page 6]

 representing the IP address of hosts running an LDAP server to connect to. Each hostname in the list can include an optional port number which is separated from the host itself with a colon (:) character. The hosts are tried in the order listed, stopping with the first one to which a successful connection is made. Note that only ldap\_open() attempts to make the connec tion before returning to the caller. ldap\_init() does not con nect to the LDAP server.

portno Contains the TCP port number to connect to. The default LDAP port of 389 can be obtained by supplying the constant LDAP\_PORT. If a host includes a port number then this parame ter is ignored.

ldap\_init() and ldap\_open() both return a "session handle," a pointer to an opaque structure that should be passed to subsequent calls pertaining to the session. These routines return NULL if the session cannot be initialized in which case the operating system error reporting mechanism can be checked to see why the call failed.

Note that if you connect to an LDAPv2 server, one of the ldap\_bind() calls described below must be completed before other operations can be performed on the session. LDAPv3 does not require that a bind operation be completed before other operations can be performed.

The calling program can set various attributes of the session by calling the routines described in the next section.

## <span id="page-11-0"></span>**[7.2.](#page-11-0) LDAP Session Handle Options**

The LDAP session handle returned by ldap\_init() is a pointer to an opaque data type representing an LDAP session. Formerly, this data type was a structure exposed to the caller, and various fields in the structure could be set to control aspects of the session, such as size and time limits on searches.

In the interest of insulating callers from inevitable changes to this structure, these aspects of the session are now accessed through a pair of accessor functions, described below.

ldap\_get\_option() is used to access the current value of various session-wide parameters. ldap\_set\_option() is used to set the value of these parameters.

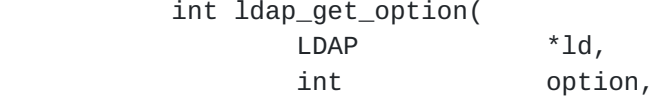

Expires: January 1998 **Expires:**  $\left[$  Page 7 $\right]$ 

void \*outvalue ); int ldap\_set\_option( LDAP \*ld, int option, void \*invalue );

Parameters are:

ld The session handle.

option The name of the option being accessed or set. This parameter should be one of the following constants, which have the indi cated meanings. After the constant the actual value of the con stant is listed in hexadecimal in parentheses followed by the type of the corresponding outvalue or invalue parameter.

```
LDAP_OPT_DESC (0x01) int *
```
 The underlying socket descriptor corresponding to the default LDAP connection.

```
LDAP_OPT_DEREF (0x02) int *
```
 Controls how aliases are handled during search. It can have one of the following values: LDAP\_DEREF\_NEVER (0x00), LDAP\_DEREF\_SEARCHING (0x01), LDAP\_DEREF\_FINDING (0x02), or LDAP\_DEREF\_ALWAYS (0x03). The LDAP\_DEREF\_SEARCHING value means aliases should be dereferenced during the search but not when locating the base object of the search. The LDAP\_DEREF\_FINDING value means aliases should be dereferenced when locating the base object but not during the search.

LDAP\_OPT\_SIZELIMIT (0x03) int \*

 A limit on the number of entries to return from a search. A value of zero means no limit.

 LDAP\_OPT\_TIMELIMIT (0x04) int \* A limit on the number of seconds to spend on a search. A value of zero means no limit

LDAP OPT REBIND FN (0x06) function pointer See the discussion of ldap\_bind() and friends below.

 LDAP\_OPT\_REBIND\_ARG (0x07) void \* See the discussion of ldap\_bind() and friends below.

LDAP\_OPT\_REFERRALS (0x08) void \*

Expires: January 1998 **Expires:**  $\left[$  Page 8]

 This option controls whether the LDAP library automatically follows referrals returned by LDAP servers or not. It can be set to one of the constants LDAP\_OPT\_ON or LDAP\_OPT\_OFF.

LDAP\_OPT\_RESTART (0x09) void \*

 This option controls whether LDAP I/O operations should automatically be restarted if they abort prematurely. It should be set to one of the constants LDAP\_OPT\_ON or LDAP\_OPT\_OFF. This option is useful if an LDAP I/O operation may be interrupted prematurely, for example by a timer going off, or other interrrupt.

LDAP\_OPT\_PROTOCOL\_VERSION (0x11) int \*

 This option indicates the version of the default LDAP server. It can be one of the constants LDAP\_VERSION2 or LDAP\_VERSION3. If no version is set the default is LDAP\_VERSION2.

LDAP\_OPT\_SERVER\_CONTROLS (0x12) LDAPControl \*\*

 A default list of LDAP server controls to be sent with each request. See the Using Controls section below.

 LDAP\_OPT\_CLIENT\_CONTROLS (0x13) LDAPControl \*\* A default list of client controls that affect the LDAP ses sion. See the Using Controls section below.

LDAP\_OPT\_HOST\_NAME (0x30) char \*\* The host name of the default LDAP server.

 LDAP\_OPT\_ERROR\_NUMBER (0x31) int \* The code of the most recent LDAP error that occurred for this session.

- LDAP\_OPT\_ERROR\_STRING (0x32) char \*\* The message returned with the most recent LDAP error that occurred for this session.
- outvalue The address of a place to put the value of the option. The actual type of this parameter depends on the setting of the option parameter.
- invalue A pointer to the value the option is to be given. The actual type of this parameter depends on the setting of the option parameter. The constants LDAP\_OPT\_ON and LDAP\_OPT\_OFF can be given for options that have on or off settings.

Expires: January 1998 **Expires:**  $\left[$  Page 9]

#### <span id="page-17-0"></span>**[7.3.](#page-17-0) Working with controls**

LDAPv3 operations can be extended through the use of controls. Controls may be sent to a server or returned to the client with any LDAP message. These controls are referred to as server controls.

The LDAP API also supports a client-side extension mechanism through the use of client controls. These controls affect the behavior of the LDAP API only and are never sent to a server. A common data structure is used to represent both types of controls:

> typedef struct ldapcontrol { char \*ldctl oid; struct berval ldctl value; char ldctl\_iscritical; } LDAPControl, \*PLDAPControl;

The fields in the ldapcontrol structure have the following meanings:

ldctl\_oid The control type, represented as a string.

ldctl\_value The data associated with the control (if any).

ldctl\_iscritical Indicates whether the control is critical of not. If this field is non-zero, the operation will only be car ried out if the control is recognized by the server and/or client.

Some LDAP API calls allocate an ldapcontrol structure or a NULLterminated array of ldapcontrol structures. The following routines can be used to dispose of a single control or an array of controls:

> void ldap\_control\_free( LDAPControl \*ctrl ); void ldap\_controls\_free( LDAPControl \*\*ctrls );

A set of controls that affect the entire session can be set using the ldap set option() function (see above). A list of controls can also be passed directly to some LDAP API calls such as ldap\_search\_ext(), in which case any controls set for the session through the use of ldap\_set\_option() are ignored. Control lists are represented as a NULLterminated array of pointers to ldapcontrol structures.

Server controls are defined by LDAPv3 protocol extension documents; for example, a control has been proposed to support server-side sorting of search results [[7](#page-95-4)].

No client controls are defined by this document but they may be defined in future revisions or in any document that extends this API.

# <span id="page-19-0"></span>**[7.4.](#page-19-0) Authenticating to the directory**

The following functions are used to authenticate an LDAP client to an LDAP directory server.

The ldap\_sasl\_bind() and ldap\_sasl\_bind\_s() functions can be used to do general and extensible authentication over LDAP through the use of the Simple Authentication Security Layer  $[8]$  $[8]$ . The routines both take the dn to bind as, the method to use, as a dotted-string representation of an OID identifying the method, and a struct berval holding the credentials. The special constant value LDAP\_SASL\_SIMPLE ("") can be passed to request simple authentication, or the simplified routines ldap\_simple\_bind() or ldap\_simple\_bind\_s() can be used.

```
 int ldap_sasl_bind(
LDAP *ld,
char *dn,
           char *mechanism,
           struct berval *cred,
           LDAPControl **serverctrls,
           LDAPControl **clientctrls,
           int *msgidp
      );
      int ldap_sasl_bind_s(
LDAP *ld,
char *dn,
          char *mechanism,
          struct berval *cred,
           LDAPControl **serverctrls,
           LDAPControl **clientctrls,
           struct berval **servercredp
      );
      int ldap_simple_bind(
LDAP *ld,
char *dn,
           char *passwd
      );
      int ldap_simple_bind_s(
LDAP *ld,
char *dn,
           char *passwd
      );
```
The use of the following routines is deprecated:

 int ldap\_bind( LDAP \*ld, char \*dn, char \*cred, int method ); int ldap\_bind\_s( LDAP \*ld, char \*dn, char \*cred, int method ); int ldap\_kerberos\_bind( LDAP \*ld, char \*dn ); int ldap\_kerberos\_bind\_s( LDAP \*ld, char \*dn );

Parameters are:

ld The session handle.

dn The name of the entry to bind as.

- mechanism Either LDAP\_AUTH\_SIMPLE\_OID to get simple authentication, or a dotted text string representing an OID identifying the SASL method.
- cred The credentials with which to authenticate. Arbitrary credentials can be passed using this parameter. The format and content of the credentials depends on the setting of the mechanism parameter.
- passwd For ldap\_simple\_bind(), the password to compare to the entry's userPassword attribute.
- serverctrls List of LDAP server controls.
- clientctrls List of client controls.
- msgidp This result parameter will be set to the message id of the request if the ldap\_sasl\_bind() call succeeds.
- servercredp This result parameter will be set to the credentials returned by the server. This should be freed by calling ldap\_If no credentials are returned it will be set to NULL.

Additional parameters for the deprecated routines are not described. Interested readers are referred to [RFC 1823.](https://datatracker.ietf.org/doc/html/rfc1823)

The ldap\_sasl\_bind() function initiates an asynchronous bind operation and returns the constant LDAP\_SUCCESS if the request was successfully sent, or another LDAP error code if not. See the section below on error handling for more information about possible errors and how to interpret them. If successful, ldap\_sasl\_bind() places the message id of the request in \*msgidp. A subsequent call to ldap\_result(), described below, can be used to obtain the result of the bind.

C LDAP API The C LDAP Application Program Interface 29 July 1997

The ldap\_simple\_bind() function initiates a simple asynchronous bind operation and returns the message id of the operation initiated. A subsequent call to ldap\_result(), described below, can be used to obtain the result of the bind. In case of error, ldap\_simple\_bind() will return -1, setting the session error parameters in the LDAP structure appropriately.

The synchronous ldap\_sasl\_bind\_s() and ldap\_simple\_bind\_s() functions both return the result of the operation, either the constant LDAP\_SUCCESS if the operation was successful, or another LDAP error code if it was not. See the section below on error handling for more information about possible errors and how to interpret them.

Note that if an LDAPv2 server is contacted, no other operations over the connection should be attempted before a bind call has successfully completed.

Subsequent bind calls can be used to re-authenticate over the same connection, and multistep SASL sequences can be accomplished through a sequence of calls to ldap\_sasl\_bind() or ldap\_sasl\_bind\_s().

## <span id="page-23-0"></span>**[7.5.](#page-23-0) Closing the session**

The following functions are used to unbind from the directory, close the connection, and dispose of the session handle.

```
 int ldap_unbind( LDAP *ld );
int ldap_unbind_s( LDAP *ld );
```
Parameters are:

ld The session handle.

ldap\_unbind() and ldap\_unbind\_s() both work synchronously, unbinding from the directory, closing the connection, and freeing up the ld structure before returning. There is no server response to an unbind operation. ldap\_unbind() returns LDAP\_SUCCESS (or another LDAP error code if the request cannot be sent to the LDAP server). After a call to ldap\_unbind() or ldap\_unbind\_s(), the session handle ld is invalid.

## <span id="page-23-1"></span>**[7.6.](#page-23-1) Searching**

The following functions are used to search the LDAP directory, returning a requested set of attributes for each entry matched. There are five variations.

```
 int ldap_search_ext(
LDAP *ld,
            char *base,
            int scope,
             char *filter,
            char **attrs,
             int attrsonly,
             LDAPControl **serverctrls,
             LDAPControl **clientctrls,
             struct timeval *timeoutp,
            int sizelimit,
             int *msgidp
       );
       int ldap_search_ext_s(
             LDAP *ld,
            char *base,
            int scope,
            char *filter,
             char **attrs,
             int attrsonly,
             LDAPControl **serverctrls,
             LDAPControl **clientctrls,
             struct timeval *timeoutp,
            int sizelimit,
             LDAPMessage **res
       );
       int ldap_search(
             LDAP *ld,
             char *base,
             int scope,
             char *filter,
             char **attrs,
             int attrsonly
       );
       int ldap_search_s(
LDAP *ld,
             char *base,
            int scope,
             char *filter,
            char **attrs,
             int attrsonly,
             LDAPMessage **res
       );
       int ldap_search_st(
```
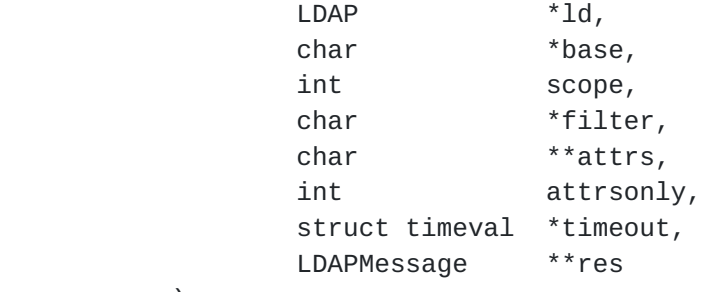

);

Parameters are:

ld The session handle.

base The dn of the entry at which to start the search.

- scope One of LDAP\_SCOPE\_BASE (0x00), LDAP\_SCOPE\_ONELEVEL (0x01), or LDAP\_SCOPE\_SUBTREE (0x02), indicating the scope of the search.
- filter  $\blacksquare$  A character string as described in  $\lceil 3 \rceil$ , representing the search filter.
- attrs A NULL-terminated array of strings indicating which attri butes to return for each matching entry. Passing NULL for this parameter causes all available attributes to be retrieved.
- attrsonly A boolean value that should be zero if both attribute types and values are to be returned, non-zero if only types are wanted.
- timeout For the ldap\_search\_st() function, this specifies the local search timeout value. For the ldap search ext() and ldap\_search\_ext\_s() functions, this specifies both the local search timeout value and the operation time limit that is sent to the server within the search request.
- res For the synchronous calls, this is a result parameter which will contain the results of the search upon completion of the call.

serverctrls List of LDAP server controls.

clientctrls List of client controls.

msgidp This result parameter will be set to the message id of the request if the ldap\_search\_ext() call succeeds.

There are three options in the session handle ld which potentially affect how the search is performed. They are:

### LDAP\_OPT\_SIZELIMIT

 A limit on the number of entries to return from the search. A value of zero means no limit. Note that the value from the session handle is ignored when using the ldap\_search\_ext() or ldap\_search\_ext\_s() functions.

#### LDAP\_OPT\_TIMELIMIT

 A limit on the number of seconds to spend on the search. A value of zero means no limit. Note that the value from the session handle is ignored when using the ldap\_search\_ext() or ldap\_search\_ext\_s() functions.

#### LDAP\_OPT\_DEREF

 One of LDAP\_DEREF\_NEVER (0x00), LDAP\_DEREF\_SEARCHING (0x01), LDAP\_DEREF\_FINDING (0x02), or LDAP\_DEREF\_ALWAYS (0x03), specifying how aliases should be handled during the search. The LDAP\_DEREF\_SEARCHING value means aliases should be dereferenced during the search but not when locating the base object of the search. The LDAP\_DEREF\_FINDING value means aliases should be dereferenced when locating the base object but not during the search.

The ldap\_search\_ext() function initiates an asynchronous search operation and returns the constant LDAP\_SUCCESS if the request was successfully sent, or another LDAP error code if not. See the section below on error handling for more information about possible errors and how to interpret them. If successful, ldap\_search\_ext() places the message id of the request in \*msgidp. A subsequent call to ldap\_result(), described below, can be used to obtain the results from the search. These results can be parsed using the result parsing routines described in detail later.

Similar to ldap\_search\_ext(), the ldap\_search() function initiates an asynchronous search operation and returns the message id of the operation initiated. As for ldap\_search\_ext(), a subsequent call to ldap result(), described below, can be used to obtain the result of the bind. In case of error, ldap\_search() will return -1, setting the session error parameters in the LDAP structure appropriately.

The synchronous ldap\_search\_ext\_s(), ldap\_search\_s(), and ldap\_search\_st() functions all return the result of the operation, either the constant LDAP\_SUCCESS if the operation was successful, or another LDAP error code if it was not. See the section below on error handling for more information about possible errors and how to interpret them. Entries returned from the search (if any) are contained in the

C LDAP API The C LDAP Application Program Interface 29 July 1997

res parameter. This parameter is opaque to the caller. Entries, attributes, values, etc., should be extracted by calling the parsing routines described below. The results contained in res should be freed when no longer in use by calling ldap\_msgfree(), described later.

The ldap\_search\_ext() and ldap\_search\_ext\_s() functions support LDAPv3 server controls, client controls, and allow varying size and time limits to be easily specified for each search operation. The ldap\_search\_st() function is identical to ldap\_search\_s() except that it takes an additional parameter specifying a local timeout for the search.

## <span id="page-31-0"></span>**[7.7.](#page-31-0) Reading an Entry**

LDAP does not support a read operation directly. Instead, this operation is emulated by a search with base set to the DN of the entry to read, scope set to LDAP\_SCOPE\_BASE, and filter set to "(objectclass=\*)". attrs contains the list of attributes to return.

## <span id="page-31-1"></span>**[7.8.](#page-31-1) Listing the Children of an Entry**

LDAP does not support a list operation directly. Instead, this operation is emulated by a search with base set to the DN of the entry to list, scope set to LDAP\_SCOPE\_ONELEVEL, and filter set to "(objectclass=\*)". attrs contains the list of attributes to return for each child entry.

#### <span id="page-31-2"></span>**[7.9.](#page-31-2) Comparing a Value Against an Entry**

The following routines are used to compare a given attribute value assertion against an LDAP entry. There are four variations:

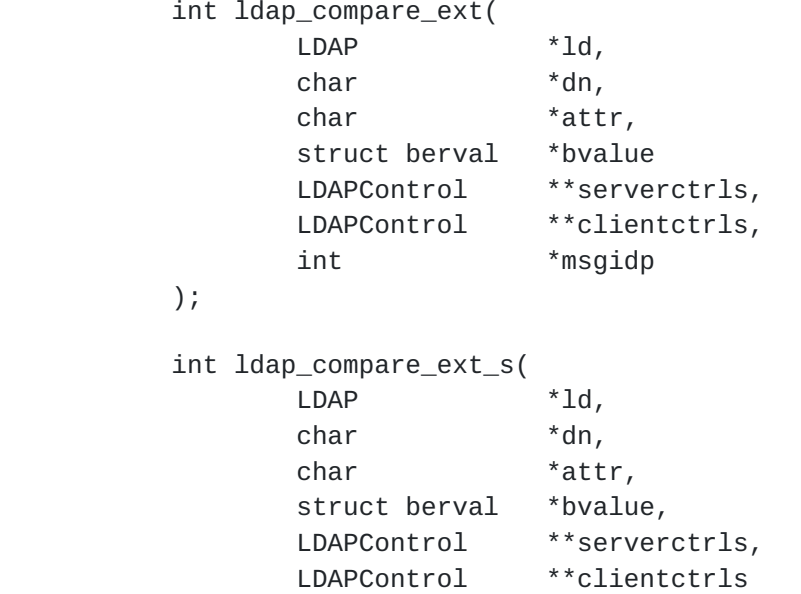

);

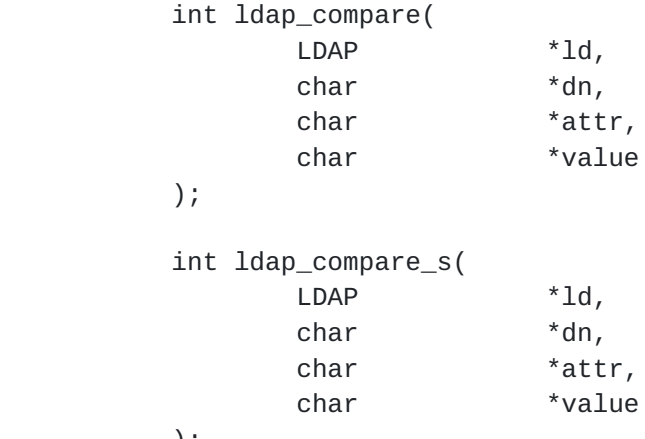

);

Parameters are:

ld The session handle.

dn The name of the entry to compare against.

attr The attribute to compare against.

- bvalue The attribute value to compare against those found in the given entry. This parameter is used in the extended rou tines and is a pointer to a struct berval so it is possible to compare binary values.
- value A string attribute value to compare against, used by the ldap\_compare() and ldap\_compare\_s() functions. Use ldap\_compare\_ext() or ldap\_compare\_ext\_s() if you need to compare binary values.

serverctrls List of LDAP server controls.

clientctrls List of client controls.

msgidp This result parameter will be set to the message id of the request if the ldap\_compare\_ext() call succeeds.

The ldap\_compare\_ext() function initiates an asynchronous compare operation and returns the constant LDAP\_SUCCESS if the request was successfully sent, or another LDAP error code if not. See the section below on error handling for more information about possible errors and how to interpret them. If successful, ldap\_compare\_ext() places the message id of the request in \*msgidp. A subsequent call to ldap\_result(), described below, can be used to obtain the result of the compare.

Similar to ldap\_compare\_ext(), the ldap\_compare() function initiates an asynchronous compare operation and returns the message id of the operation initiated. As for ldap\_compare\_ext(), a subsequent call to ldap\_result(), described below, can be used to obtain the result of the bind. In case of error, ldap\_compare() will return -1, setting the session error parameters in the LDAP structure appropriately.

The synchronous ldap\_compare\_ext\_s() and ldap\_compare\_s() functions both return the result of the operation, either the constant LDAP\_SUCCESS if the operation was successful, or another LDAP error code if it was not. See the section below on error handling for more information about possible errors and how to interpret them.

The ldap\_compare\_ext() and ldap\_compare\_ext\_s() functions support LDAPv3 server controls and client controls.

## <span id="page-35-0"></span>**[7.10](#page-35-0). Modifying an entry**

The following routines are used to modify an existing LDAP entry. There are four variations:

 typedef struct ldapmod { int mod\_op; char \*mod\_type; union { char \*\*mody strvals; struct berval \*\*modv\_bvals; } mod\_vals; } LDAPMod; #define mod\_values mod\_vals.modv\_strvals #define mod\_bvalues mod\_vals.modv\_bvals int ldap\_modify\_ext( LDAP \*ld, char \*dn, LDAPMod \*\*mods, LDAPControl \*\*serverctrls, LDAPControl \*\*clientctrls, int \*msgidp ); int ldap\_modify\_ext\_s( LDAP \*ld, char \*dn, LDAPMod \*\*mods, LDAPControl \*\*serverctrls, LDAPControl \*\*clientctrls
```
 );
      int ldap_modify(
 LDAP *ld,
 char *dn,
         LDAPMod **mods
      );
      int ldap_modify_s(
 LDAP *ld,
 char *dn,
         LDAPMod **mods
      );
```
Parameters are:

ld The session handle.

dn The name of the entry to modify.

mods A NULL-terminated array of modifications to make to the entry.

serverctrls List of LDAP server controls.

clientctrls List of client controls.

msgidp This result parameter will be set to the message id of the request if the ldap\_modify\_ext() call succeeds.

The fields in the LDAPMod structure have the following meanings:

mod\_op The modification operation to perform. It should be one of LDAP\_MOD\_ADD (0x00), LDAP\_MOD\_DELETE (0x01), or LDAP\_MOD\_REPLACE (0x02). This field also indicates the type of values included in the mod\_vals union. It is logi cally ORed with LDAP\_MOD\_BVALUES (0x80) to select the mod\_bvalues form. Otherwise, the mod\_values form is used.

mod\_type The type of the attribute to modify.

mod\_vals The values (if any) to add, delete, or replace. Only one of the mod\_values or mod\_bvalues variants should be used, selected by ORing the mod\_op field with the constant LDAP\_MOD\_BVALUES. mod\_values is a NULL-terminated array of zero-terminated strings and mod\_bvalues is a NULL terminated array of berval structures that can be used to pass binary values such as images.

C LDAP API The C LDAP Application Program Interface 29 July 1997

For LDAP\_MOD\_ADD modifications, the given values are added to the entry, creating the attribute if necessary.

For LDAP\_MOD\_DELETE modifications, the given values are deleted from the entry, removing the attribute if no values remain. If the entire attribute is to be deleted, the mod\_vals field should be set to NULL.

For LDAP\_MOD\_REPLACE modifications, the attribute will have the listed values after the modification, having been created if necessary, or removed if the mod\_vals field is NULL. All modifications are performed in the order in which they are listed.

The ldap\_modify\_ext() function initiates an asynchronous modify operation and returns the constant LDAP\_SUCCESS if the request was successfully sent, or another LDAP error code if not. See the section below on error handling for more information about possible errors and how to interpret them. If successful, ldap\_modify\_ext() places the message id of the request in \*msgidp. A subsequent call to ldap\_result(), described below, can be used to obtain the result of the modify.

Similar to ldap\_modify\_ext(), the ldap\_modify() function initiates an asynchronous modify operation and returns the message id of the operation initiated. As for ldap\_modify\_ext(), a subsequent call to ldap\_result(), described below, can be used to obtain the result of the modify. In case of error, ldap\_modify() will return -1, setting the session error parameters in the LDAP structure appropriately.

The synchronous ldap\_modify\_ext\_s() and ldap\_modify\_s() functions both return the result of the operation, either the constant LDAP\_SUCCESS if the operation was successful, or another LDAP error code if it was not. See the section below on error handling for more information about possible errors and how to interpret them.

The ldap\_modify\_ext() and ldap\_modify\_ext\_s() functions support LDAPv3 server controls and client controls.

## <span id="page-39-0"></span>**[7.11](#page-39-0). Modifying the Name of an Entry**

In LDAPv2, the ldap\_modrdn() and ldap\_modrdn\_s() routines were used to change the name of an LDAP entry. They could only be used to change the least significant component of a name (the RDN or relative distinguished name). LDAPv3 provides the Modify DN protocol operation that allows more general name change access. The ldap\_rename() and ldap\_rename\_s() routines are used to change the name of an entry, and the use of the ldap\_modrdn() and ldap\_modrdn\_s() routines is deprecated.

int ldap\_rename(

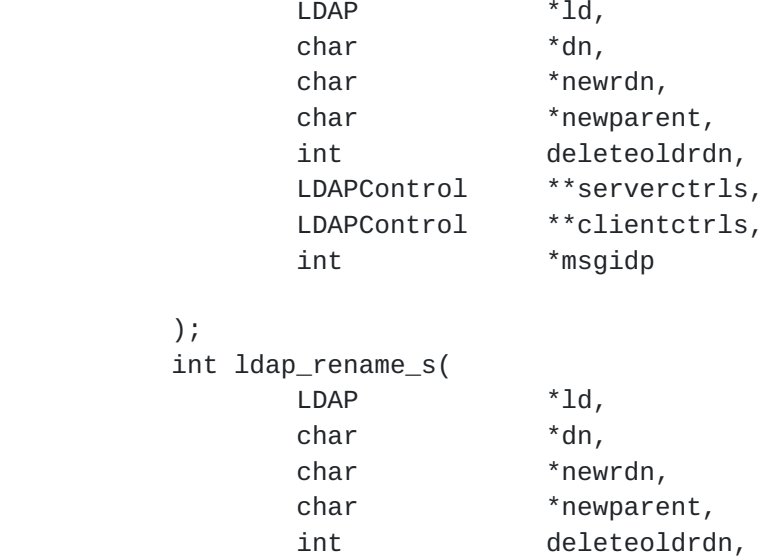

 LDAPControl \*\*serverctrls, LDAPControl \*\*clientctrls

# );

);

Use of the following routines is deprecated.

```
 int ldap_modrdn(
        LDAP *ld,
        char *dn,
        char *newrdn,
        int deleteoldrdn
 );
 int ldap_modrdn_s(
        LDAP *ld,
        char *dn,
        char *newrdn,
        int deleteoldrdn
 );
```
Parameters are:

ld The session handle.

dn The name of the entry whose DN is to be changed.

newrdn The new RDN to give the entry.

newparent The new parent, or superior entry. If this parameter is NULL, only the RDN of the entry is changed. The root DN may be specified by passing a zero length string, "". The newparent parameter should always be NULL when using ver sion 2 of the LDAP protocol; otherwise the server's

behavior is undefined.

- deleteoldrdn This parameter only has meaning on the rename routines if newrdn is different than the old RDN. It is a boolean value, if non-zero indicating that the old RDN value(s) should be removed, if zero indicating that the old RDN value(s) should be retained as non-distinguished values of the entry.
- serverctrls List of LDAP server controls.

clientctrls List of client controls.

msgidp This result parameter will be set to the message id of the request if the ldap\_rename() call succeeds.

The ldap\_rename() function initiates an asynchronous modify DN operation and returns the constant LDAP\_SUCCESS if the request was successfully sent, or another LDAP error code if not. See the section below on error handling for more information about possible errors and how to interpret them. If successful, ldap\_rename() places the DN message id of the request in \*msgidp. A subsequent call to ldap\_result(), described below, can be used to obtain the result of the rename.

The synchronous ldap\_rename\_s() returns the result of the operation, either the constant LDAP\_SUCCESS if the operation was successful, or another LDAP error code if it was not. See the section below on error handling for more information about possible errors and how to interpret them.

The  $ldap$  rename() and  $ldap$  rename  $s($ ) functions both support LDAPv3 server controls and client controls.

## <span id="page-43-0"></span>**[7.12](#page-43-0). Adding an entry**

The following functions are used to add entries to the LDAP directory. There are four variations:

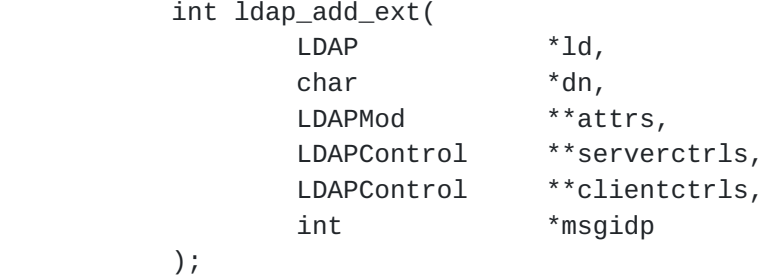

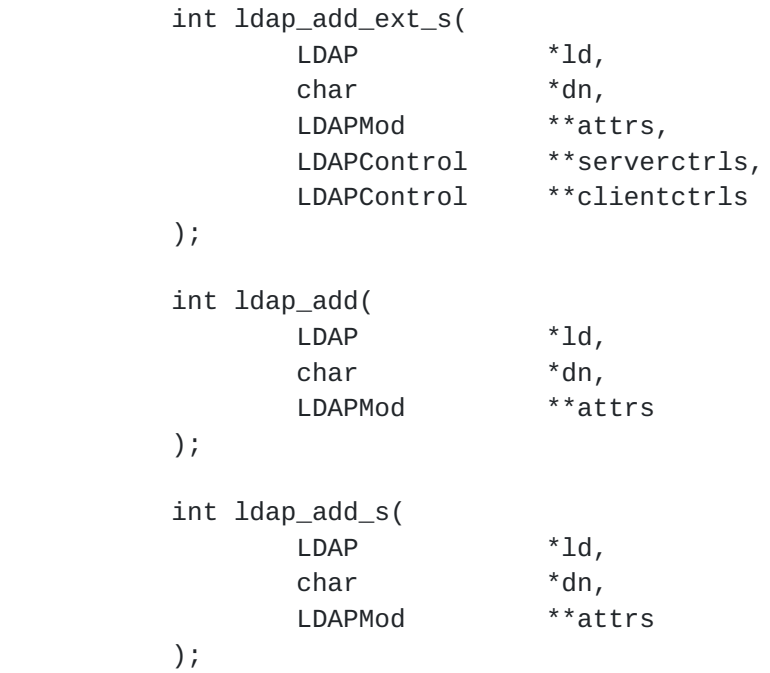

# Parameters are:

ld The session handle.

dn The name of the entry to add.

attrs The entry's attributes, specified using the LDAPMod struc ture defined for ldap\_modify(). The mod\_type and mod\_vals fields should be filled in. The mod\_op field is ignored unless ORed with the constant LDAP\_MOD\_BVALUES, used to select the mod\_bvalues case of the mod\_vals union.

serverctrls List of LDAP server controls.

clientctrls List of client controls.

msgidp This result parameter will be set to the message id of the request if the ldap\_add\_ext() call succeeds.

Note that the parent of the entry being added must already exist or the parent must be empty (i.e., equal to the root DN) for an add to succeed.

The ldap\_add\_ext() function initiates an asynchronous add operation and returns the constant LDAP\_SUCCESS if the request was successfully sent, or another LDAP error code if not. See the section below on error handling for more information about possible errors and how to interpret them. If successful, ldap\_add\_ext() places the message id of the request in \*msgidp. A subsequent call to ldap\_result(), described below,

can be used to obtain the result of the add.

Similar to ldap\_add\_ext(), the ldap\_add() function initiates an asynchronous add operation and returns the message id of the operation initiated. As for ldap\_add\_ext(), a subsequent call to ldap\_result(), described below, can be used to obtain the result of the add. In case of error, ldap\_add() will return -1, setting the session error parameters in the LDAP structure appropriately.

The synchronous ldap\_add\_ext\_s() and ldap\_add\_s() functions both return the result of the operation, either the constant LDAP\_SUCCESS if the operation was successful, or another LDAP error code if it was not. See the section below on error handling for more information about possible errors and how to interpret them.

The ldap\_add\_ext() and ldap\_add\_ext\_s() functions support LDAPv3 server controls and client controls.

## <span id="page-47-0"></span>**[7.13](#page-47-0). Deleting an entry**

The following functions are used to delete a leaf entry from the LDAP directory. There are four variations:

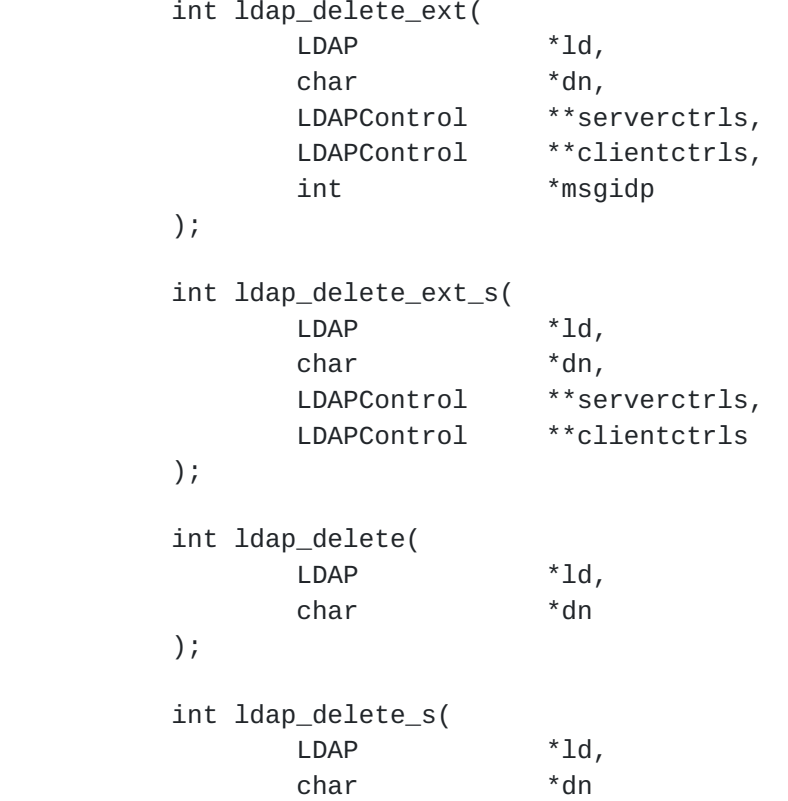

);

Parameters are:

ld The session handle.

dn The name of the entry to delete.

serverctrls List of LDAP server controls.

clientctrls List of client controls.

msgidp This result parameter will be set to the message id of the request if the ldap\_delete\_ext() call succeeds.

Note that the entry to delete must be a leaf entry (i.e., it must have no children). Deletion of entire subtrees in a single operation is not supported by LDAP.

The ldap\_delete\_ext() function initiates an asynchronous delete operation and returns the constant LDAP\_SUCCESS if the request was successfully sent, or another LDAP error code if not. See the section below on error handling for more information about possible errors and how to interpret them. If successful, ldap\_delete\_ext() places the message id of the request in \*msgidp. A subsequent call to ldap\_result(), described below, can be used to obtain the result of the delete.

Similar to ldap\_delete\_ext(), the ldap\_delete() function initiates an asynchronous delete operation and returns the message id of the operation initiated. As for ldap\_delete\_ext(), a subsequent call to ldap\_result(), described below, can be used to obtain the result of the delete. In case of error, ldap\_delete() will return -1, setting the session error parameters in the LDAP structure appropriately.

The synchronous  $ldap$ -delete\_ext\_s() and  $ldap$ -delete\_s() functions both return the result of the operation, either the constant LDAP\_SUCCESS if the operation was successful, or another LDAP error code if it was not. See the section below on error handling for more information about possible errors and how to interpret them.

The ldap\_delete\_ext() and ldap\_delete\_ext\_s() functions support LDAPv3 server controls and client controls.

# <span id="page-49-0"></span>**[7.14](#page-49-0). Extended Operations**

The ldap\_extended\_operation() and ldap\_extended\_operation\_s() routines allow extended LDAP operations to be passed to the server, providing a

general protocol extensibility mechanism.

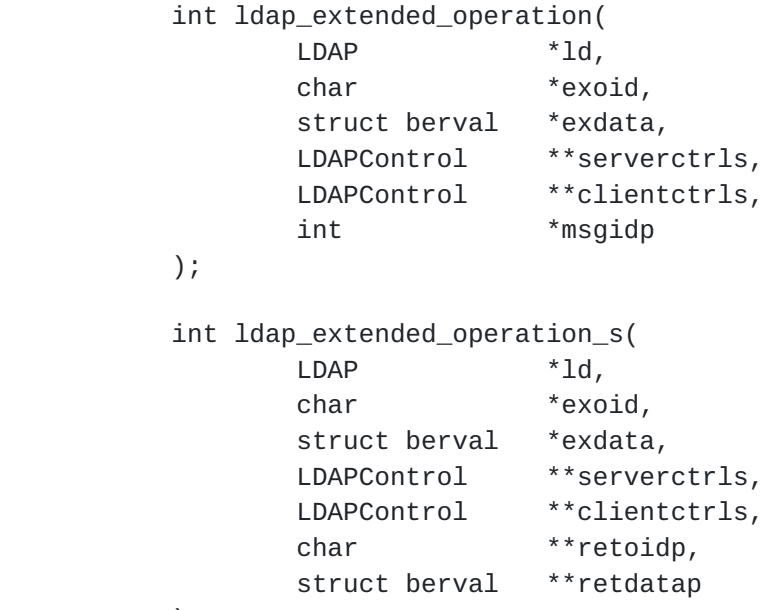

);

Parameters are:

- ld The session handle.
- requestoid The dotted-OID text string naming the request.
- requestdata The arbitrary data required by the operation (if NULL, no data is sent to the server).
- serverctrls List of LDAP server controls.

clientctrls List of client controls.

- msgidp This result parameter will be set to the message id of the request if the ldap\_extended\_operation() call succeeds.
- retoidp Pointer to a character string that will be set to an allo cated, dotted-OID text string returned by the server. This string should be disposed of using the ldap\_memfree() func tion. If no OID was returned, \*retoidp is set to NULL.
- retdatap Pointer to a berval structure pointer that will be set an allocated copy of the data returned by the server. This struct berval should be disposed of using ber\_bvfree(). If no data is returned, \*retdatap is set to NULL.

The ldap\_extended\_operation() function initiates an asynchronous

extended operation and returns the constant LDAP\_SUCCESS if the request was successfully sent, or another LDAP error code if not. See the section below on error handling for more information about possible errors and how to interpret them. If successful, ldap\_extended\_operation() places the message id of the request in \*msgidp. A subsequent call to ldap\_result(), described below, can be used to obtain the result of the extended operation which can be passed to ldap\_parse\_extended\_result() to obtain the OID and data contained in the response.

The synchronous ldap\_extended\_operation\_s() function returns the result of the operation, either the constant LDAP\_SUCCESS if the operation was successful, or another LDAP error code if it was not. See the section below on error handling for more information about possible errors and how to interpret them. The retoid and retdata parameters are filled in with the OID and data from the response. If no OID or data was returned, these parameters are set to NULL.

The ldap\_extended\_operation() and ldap\_extended\_operation\_s() functions both support LDAPv3 server controls and client controls.

#### <span id="page-53-0"></span>**[8.](#page-53-0) Abandoning An Operation**

The following calls are used to abandon an operation in progress:

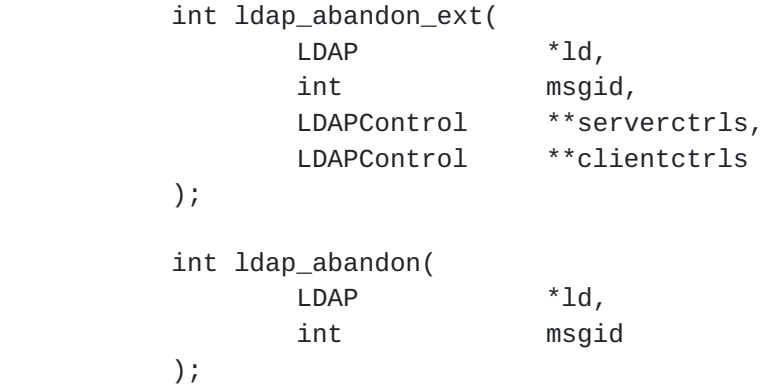

ld The session handle.

msgid The message id of the request to be abandoned.

serverctrls List of LDAP server controls.

clientctrls List of client controls.

ldap\_abandon\_ext() abandons the operation with message id msgid and returns the constant LDAP\_SUCCESS if the abandon was successful or

C LDAP API The C LDAP Application Program Interface 29 July 1997

another LDAP error code if not. See the section below on error handling for more information about possible errors and how to interpret them.

ldap\_abandon() is identical to ldap\_abandon\_ext() except that it returns zero if the abandon was successful, -1 otherwise and does not support LDAPv3 server controls or client controls.

After a successful call to ldap\_abandon() or ldap\_abandon\_ext(), results with the given message id are never returned from a subsequent call to ldap\_result(). There is no server response to LDAP abandon operations.

# <span id="page-55-0"></span>**[9.](#page-55-0) Obtaining Results and Peeking Inside LDAP Messages**

ldap\_result() is used to obtain the result of a previous asynchronously initiated operation. Note that depending on how it is called, ldap\_result() may actually return a list or "chain" of messages.

ldap\_msgfree() frees the results obtained from a previous call to ldap\_result(), or a synchronous search routine.

ldap\_msgtype() returns the type of an LDAP message. ldap\_msgid() returns the message ID of an LDAP message.

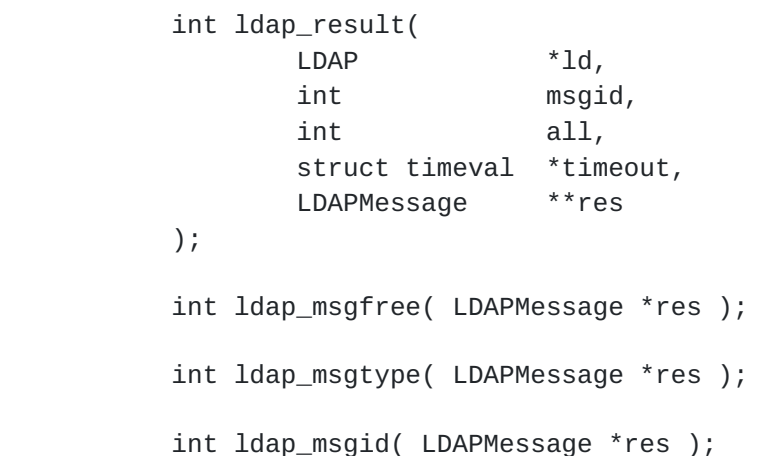

Parameters are:

ld The session handle.

- msgid The message id of the operation whose results are to be returned, or the constant LDAP\_RES\_ANY (-1) if any result is desired.
- all Specifies how many messages will be retrieved in a single call to ldap\_result(). This parameter only has meaning for search

 results. Pass the constant LDAP\_MSG\_ONE (0x00) to retrieve one message at a time. Pass LDAP\_MSG\_ALL (0x01) to request that all results of a search be received before returning all results in a single chain. Pass LDAP\_MSG\_RECEIVED (0x02) to indicate that all results retrieved so far should be returned in the result chain.

- timeout A timeout specifying how long to wait for results to be returned. A NULL value causes ldap\_result() to block until results are available. A timeout value of zero seconds speci fies a polling behavior.
- res For ldap\_result(), a result parameter that will contain the result(s) of the operation. For ldap\_msgfree(), the result chain to be freed, obtained from a previous call to ldap\_result(), ldap\_search\_s(), or ldap\_search\_st().

Upon successful completion, ldap\_result() returns the type of the first result returned in the res parameter. This will be one of the following constants.

> LDAP\_RES\_BIND (0x61) LDAP\_RES\_SEARCH\_ENTRY (0x64) LDAP\_RES\_SEARCH\_REFERENCE (0x73) -- new in LDAPv3 LDAP\_RES\_SEARCH\_RESULT (0x65) LDAP\_RES\_MODIFY (0x67) LDAP\_RES\_ADD (0x69) LDAP\_RES\_DELETE (0x6B) LDAP\_RES\_MODDN (0x6D) LDAP\_RES\_COMPARE (0x6F) LDAP\_RES\_EXTENDED (0x78) -- new in LDAPv3

ldap result() returns  $0$  if the timeout expired and  $-1$  if an error occurs, in which case the error parameters of the LDAP session handle will be set accordingly.

ldap\_msgfree() frees the result structure pointed to by res and returns the type of the message it freed.

ldap\_msgtype() returns the type of the LDAP message it is passed as a parameter. The type will be one of the types listed above, or -1 on error.

ldap\_msgid() returns the message ID associated with the LDAP message passed as a parameter.

# <span id="page-59-0"></span>**[10.](#page-59-0) Handling Errors and Parsing Results**

The following calls are used to extract information from results and handle errors returned by other LDAP API routines.

```
 int ldap_parse_result(
 LDAP *ld,
               LDAPMessage *res,
              int *errcodep,
              char **matcheddnp,
               char **errmsgp,
              char ***referralsp,
               LDAPControl ***serverctrlsp,
               int freeit
         );
         int ldap_parse_sasl_bind_result(
 LDAP *ld,
              LDAPMessage *res,
              struct berval **servercredp,
               int freeit
         );
         int ldap_parse_extended_result(
 LDAP *ld,
               LDAPMessage *res,
              char **resultoidp,
               struct berval **resultdata,
               int freeit
         );
         char *ldap_err2string( int err );
   The use of the following routines is deprecated.
         int ldap_result2error(
 LDAP *ld,
               LDAPMessage *res,
               int freeit
         );
         void ldap_perror( LDAP *ld, char *msg );
Parameters are:
ld The session handle.
res The result of an LDAP operation as returned by
```
C LDAP API The C LDAP Application Program Interface 29 July 1997

 ldap\_result() or one of the synchronous API operation calls.

- errcodep This result parameter will be filled in with the LDAP error code field from the LDAPResult message. This is the indi cation from the server of the outcome of the operation. NULL may be passed to ignore this field.
- matcheddnp In the case of a return of LDAP\_NO\_SUCH\_OBJECT, this result parameter will be filled in with a DN indicating how much of the name in the request was recognized. NULL may be passed to ignore this field. The matched DN string should be freed by calling ldap\_memfree() which is described later in this document.
- errmsgp This result parameter will be filled in with the contents of the error message field from the LDAPResult message. The error message string should be freed by calling ldap\_memfree() which is described later in this document. NULL may be passed to ignore this field.
- referralsp This result parameter will be filled in with the contents of the referrals field from the LDAPResult message, indi cating zero or more alternate LDAP servers where the request should be retried. The referrals array should be freed by calling ldap\_value\_free() which is described later in this document. NULL may be passed to ignore this field.
- serverctrlsp This result parameter will be filled in with an allocated array of controls copied out of the LDAPResult message. The control array should be freed by calling ldap\_controls\_free() which was described earlier.
- freeit A boolean that determines whether the res parameter is disposed of or not. Pass any non-zero value to have these routines free res after extracting the requested informa tion. This is provided as a convenience; you can also use ldap\_msgfree() to free the result later.
- servercredp For SASL bind results, this result parameter will be filled in with the credentials passed back by the server for mutual authentication, if given. An allocated berval struc ture is returned that should be disposed of by calling ldap\_ber\_free(). NULL may be passed to ignore this field.
- resultoidp For extended results, this result parameter will be filled in with the dotted-OID text representation of the name of the extended operation response. This string should be

 disposed of by calling ldap\_memfree(). NULL may be passed to ignore this field.

- resultdatap For extended results, this result parameter will be filled in with a pointer to a struct berval containing the data in the extended operation response. It should be disposed of by calling ldap\_ber\_free(). NULL may be passed to ignore this field.
- err For ldap\_err2string(), an LDAP error code, as returned by ldap\_result2error() or another LDAP API call.

Additional parameters for the deprecated routines are not described. Interested readers are referred to [RFC 1823.](https://datatracker.ietf.org/doc/html/rfc1823)

All of the ldap\_parse\_\*\_result() routines skip over messages of type LDAP\_RES\_SEARCH\_ENTRY and LDAP\_RES\_SEARCH\_REFERENCE when looking for a result message to parse. They return the constant LDAP\_SUCCESS if the result was successfully parsed and another LDAP error code if not. Note that the LDAP error code that indicates the outcome of the operation performed by the server is placed in the errcodep ldap\_parse\_result() parameter.

ldap\_err2string() is used to convert a numeric LDAP error code, as returned by one of the ldap\_parse\_\*\_result() routines, or one of the synchronous API operation calls, into an informative NULL-terminated character string message describing the error. It returns a pointer to static data.

#### <span id="page-63-0"></span>**[11.](#page-63-0) Stepping Through a List of Results**

The ldap\_first\_message() and ldap\_next\_message() routines are used to step through the list of messages in a result chain returned by ldap\_result(). For search operations, the result chain may actually include referral messages, entry messages, and result messages. ldap\_count\_messages() is used to count the number of messages returned. The ldap\_msgtype() function, described above, can be used to distinguish between the different message types.

> LDAPMessage \*ldap\_first\_message( LDAP \*ld, LDAPMessage \*res ); LDAPMessage \*ldap\_next\_message( LDAP \*ld, LDAPMessage \*msg ); int ldap count messages( LDAP \*ld, LDAPMessage \*res );

Parameters are:

- ld The session handle.
- res The result chain, as obtained by a call to one of the synchronous search routines or ldap\_result().
- msg The message returned by a previous call to ldap\_first\_message() or ldap\_next\_message().

ldap\_first\_message() and ldap\_next\_message() will return NULL when no more messages exist in the result set to be returned. NULL is also returned if an error occurs while stepping through the entries, in which case the error parameters in the session handle ld will be set to indicate the error.

ldap\_count\_messages() returns the number of messages contained in a chain of results. It can also be used to count the number of messages that remain in a chain if called with a message, entry, or reference returned by ldap\_first\_message(), ldap\_next\_message(), ldap\_first\_entry(), ldap\_next\_entry(), ldap\_first\_reference(), ldap\_next\_reference().

## <span id="page-65-0"></span>**[12.](#page-65-0) Parsing Search Results**

The following calls are used to parse the entries and references returned by ldap\_search() and friends. These results are returned in an opaque structure that should only be accessed by calling the routines described below. Routines are provided to step through the entries and references returned, step through the attributes of an entry, retrieve the name of an entry, and retrieve the values associated with a given attribute in an entry.

# <span id="page-65-1"></span>**[12.1](#page-65-1). Stepping Through a List of Entries**

The ldap\_first\_entry() and ldap\_next\_entry() routines are used to step through and retrieve the list of entries from a search result chain. The ldap\_first\_reference() and ldap\_next\_reference() routines are used to step through and retrieve the list of continuation references from a search result chain. ldap\_count\_entries() is used to count the number of entries returned. ldap\_count\_references() is used to count the number of references returned.

> LDAPMessage \*ldap\_first\_entry( LDAP \*ld, LDAPMessage \*res ); LDAPMessage \*ldap\_next\_entry( LDAP \*ld, LDAPMessage \*entry ); LDAPMessage \*ldap first reference( LDAP \*ld, LDAPMessage \*res );

Expires: January 1998 **Expires: 1998** [Page 34]

LDAPMessage \*ldap\_next\_reference( LDAP \*ld, LDAPMessage \*ref );

int ldap\_count\_entries( LDAP \*ld, LDAPMessage \*res );

int ldap\_count\_references( LDAP \*ld, LDAPMessage \*res );

Parameters are:

ld The session handle.

- res The search result, as obtained by a call to one of the synchro nous search routines or ldap\_result().
- entry The entry returned by a previous call to ldap\_first\_entry() or ldap\_next\_entry().

ldap\_first\_entry() and ldap\_next\_entry() will return NULL when no more entries or references exist in the result set to be returned. NULL is also returned if an error occurs while stepping through the entries, in which case the error parameters in the session handle ld will be set to indicate the error.

ldap\_count\_entries() returns the number of entries contained in a chain of entries. It can also be used to count the number of entries that remain in a chain if called with a message, entry or reference returned by ldap\_first\_message(), ldap\_next\_message(), ldap\_first\_entry(), ldap\_next\_entry(), ldap\_first\_reference(), ldap\_next\_reference().

ldap\_count\_references() returns the number of references contained in a chain of search results. It can also be used to count the number of references that remain in a chain.

# <span id="page-67-0"></span>**[12.2](#page-67-0). Stepping Through the Attributes of an Entry**

The ldap first attribute() and ldap next attribute() calls are used to step through the list of attribute types returned with an entry.

 char \*ldap\_first\_attribute( LDAP \*ld, LDAPMessage \*entry, BerElement \*\*ptr ); char \*ldap\_next\_attribute( LDAP \*ld, LDAPMessage \*entry, BerElement \*ptr

);

void ldap\_memfree( char \*mem );

Parameters are:

ld The session handle.

- entry The entry whose attributes are to be stepped through, as returned by ldap\_first\_entry() or ldap\_next\_entry().
- ptr In ldap\_first\_attribute(), the address of a pointer used inter nally to keep track of the current position in the entry. In ldap\_next\_attribute(), the pointer returned by a previous call to ldap\_first\_attribute().
- mem A pointer to memory allocated by the LDAP library, such as the attribute names returned by ldap\_first\_attribute() and ldap\_next\_attribute, or the DN returned by ldap\_get\_dn().

ldap\_first\_attribute() and ldap\_next\_attribute() will return NULL when the end of the attributes is reached, or if there is an error, in which case the error parameters in the session handle ld will be set to indicate the error.

Both routines return a pointer to an allocated buffer containing the current attribute name. This should be freed when no longer in use by calling ldap\_memfree().

ldap\_first\_attribute() will allocate and return in ptr a pointer to a BerElement used to keep track of the current position. This pointer should be passed in subsequent calls to ldap\_next\_attribute() to step through the entry's attributes. After a set of calls to ldap\_first\_attribute() and ldap\_next\_attibute(), if ptr is non-NULL, it should be freed by calling  $ldap\_ber\_free(ptr, 0)$ . Note that it is very important to pass the second parameter as 0 (zero) in this call.

The attribute names returned are suitable for passing in a call to ldap\_get\_values() and friends to retrieve the associated values.

## <span id="page-69-0"></span>**[12.3](#page-69-0). Retrieving the Values of an Attribute**

ldap\_get\_values() and ldap\_get\_values\_len() are used to retrieve the values of a given attribute from an entry. ldap\_count\_values() and ldap\_count\_values\_len() are used to count the returned values. ldap\_value\_free() and ldap\_value\_free\_len() are used to free the values.

```
 char **ldap_get_values(
 LDAP *ld,
               LDAPMessage *entry,
 char *attr
         );
         struct berval **ldap_get_values_len(
 LDAP *ld,
               LDAPMessage *entry,
 char *attr
         );
         int ldap_count_values( char **vals );
        int ldap count values len( struct berval **vals );
         int ldap_value_free( char **vals );
         int ldap_value_free_len( struct berval **vals );
```
Parameters are:

- ld The session handle.
- entry The entry from which to retrieve values, as returned by ldap\_first\_entry() or ldap\_next\_entry().
- attr The attribute whose values are to be retrieved, as returned by ldap\_first\_attribute() or ldap\_next\_attribute(), or a caller supplied string (e.g., "mail").
- vals The values returned by a previous call to ldap\_get\_values() or ldap qet values len().

Two forms of the various calls are provided. The first form is only suitable for use with non-binary character string data. The second \_len form is used with any kind of data.

Note that the values returned are dynamically allocated and should be freed by calling either ldap\_value\_free() or ldap\_value\_free\_len() when no longer in use.

# <span id="page-71-0"></span>**[12.4](#page-71-0). Retrieving the name of an entry**

ldap\_get\_dn() is used to retrieve the name of an entry. ldap\_explode\_dn() and ldap\_explode\_rdn() are used to break up a name into its component parts. ldap\_dn2ufn() is used to convert the name into
a more "user friendly" format.

 char \*ldap\_get\_dn( LDAP \*ld, LDAPMessage \*entry ); char \*\*ldap\_explode\_dn( char \*dn, int notypes ); char \*\*ldap\_explode\_rdn( char \*rdn, int notypes ); char \*ldap\_dn2ufn( char \*dn );

Parameters are:

ld The session handle.

- entry The entry whose name is to be retrieved, as returned by ldap\_first\_entry() or ldap\_next\_entry().
- dn The dn to explode, such as returned by ldap\_get\_dn().
- rdn The rdn to explode, such as returned in the components of the array returned by ldap\_explode\_dn().
- notypes A boolean parameter, if non-zero indicating that the dn or rdn components should have their type information stripped off (i.e., "cn=Babs" would become "Babs").

ldap\_get\_dn() will return NULL if there is some error parsing the dn, setting error parameters in the session handle ld to indicate the error. It returns a pointer to malloc'ed space that the caller should free by calling ldap\_memfree() when it is no longer in use. Note the format of the DNs returned is given by  $[4]$  $[4]$  $[4]$ .

ldap\_explode\_dn() returns a NULL-terminated char \* array containing the RDN components of the DN supplied, with or without types as indicated by the notypes parameter. The array returned should be freed when it is no longer in use by calling ldap\_value\_free().

ldap\_explode\_rdn() returns a NULL-terminated char \* array containing the components of the RDN supplied, with or without types as indicated by the notypes parameter. The array returned should be freed when it is no longer in use by calling ldap\_value\_free().

ldap\_dn2ufn() converts the DN into the user friendly format described in [[5\]](#page-95-1). The UFN returned is malloc'ed space that should be freed by a call to ldap\_memfree() when no longer in use.

## <span id="page-75-2"></span><span id="page-75-0"></span>**[13.](#page-75-0) Encoded ASN.1 Value Manipulation**

This section describes routines which may be used to encode and decode BER-encoded ASN.1 values, which are often used inside of control and extension values.

With the exceptions of two new functions ber\_flatten() and  $ber\_init()$ , these functions are compatible with the University of Michigan LDAP 3.3 implementation of BER.

<span id="page-75-1"></span>**[13.1](#page-75-1). General**

 struct berval { unsigned long bv\_len; char \*bv\_val; };

A struct berval contains a sequence of bytes and an indication of its length. The bv\_val is not null terminated. bv\_len must always be a nonnegative number. Applications may allocate their own berval structures.

```
 typedef struct berelement {
        /* opaque */
} BerElement;
```
The BerElement structure contains not only a copy of the encoded value, but also state information used in encoding or decoding. Applications cannot allocate their own BerElement structures. The internal state is neither thread-specific nor locked, so two threads should not manipulate the same BerElement value simultaneously.

A single BerElement value cannot be used for both encoding and decoding.

void ber\_bvfree ( struct berval \*bv);

ber bvfree() frees a berval returned from this API. Both the bv->bv val string and the berval itself are freed. Applications should not use ber\_bvfree() with bervals which the application has allocated.

void ber\_bvecfree ( struct berval \*\*bv );

ber\_bvecfree() frees an array of bervals returned from this API. Each of the bervals in the array are freed using ber\_bvfree(), then the array itself is freed.

struct berval \*ber\_bvdup (struct berval \*bv );

<span id="page-77-1"></span>ber\_bvdup() returns a copy of a berval. The bv\_val field in the returned berval points to a different area of memory as the bv\_val field in the argument berval. The null pointer is returned on error (e.g. out of memory).

void ber\_free ( BerElement \*ber, int fbuf );

ber\_free() frees a BerElement which is returned from the API calls ber\_alloc\_t() or ber\_init(). Each BerElement must be freed by the caller. The second argument fbuf should always be set to 1.

## <span id="page-77-0"></span>**[13.2](#page-77-0). Encoding**

BerElement \*ber\_alloc\_t(int options);

ber\_alloc\_t() constructs and returns BerElement. The null pointer is returned on error. The options field contains a bitwise-or of options which are to be used when generating the encoding of this BerElement. One option is defined and must always be supplied:

## #define LBER\_USE\_DER 0x01

When this option is present, lengths will always be encoded in the minimum number of octets. Note that this option does not cause values of sets and sequences to be rearranged in tag and byte order, so these functions are not suitable for generating DER output as defined in X.509 and X.680.

Unrecognized option bits are ignored.

The BerElement returned by ber\_alloc\_t() is initially empty. Calls to ber\_printf() will append bytes to the end of the ber\_alloc\_t().

int ber\_printf(BerElement \*ber, char \*fmt, ... )

The ber\_printf() routine is used to encode a BER element in much the same way that sprintf() works. One important difference, though, is that state information is kept in the ber argument so that multiple calls can be made to ber\_printf() to append to the end of the BER element. ber must be a pointer to a BerElement returned by  $ber\_alloc_t()$ . ber\_printf() interprets and formats its arguments according to the format string fmt. ber\_printf() returns -1 if there is an error during encoding. As with sprintf(), each character in fmt refers to an argument to ber\_printf().

The format string can contain the following format characters:

- 't' Tag. The next argument is an int specifying the tag to override the next element to be written to the ber. This works across calls. The int value must contain the tag class, constructed bit, and tag value. The tag value must fit in a single octet (tag value is less than 32). For example, a tag of "[[3\]](#page-95-2)" for a constructed type is 0xA3.
- 'b' Boolean. The next argument is an int, containing either 0 for FALSE or 0xff for TRUE. A boolean element is output. If this format character is not preceded by the 't' format modifier, the tag 0x01 is used for the element.
- 'i' Integer. The next argument is an int, containing the integer in the host's byte order. An integer element is output. If this format character is not preceded by the 't' format modifier, the tag 0x02 is used for the element.
- 'X' Bitstring. The next two arguments are a char \* pointer to the start of the bitstring, followed by an int containing the number of bits in the bitstring. A bitstring element is output, in primitive form. If this format character is not preceded by the 't' format modifier, the tag 0x03 is used for the element.
- 'n' Null. No argument is required. An ASN.1 NULL element is out put. If this format character is not preceded by the 't' format modifier, the tag 0x05 is used for the element.
- 'o' Octet string. The next two arguments are a char \*, followed by an int with the length of the string. The string may contain null bytes and need not by null-terminated. An octet string element is output, in primitive form. If this format character is not preceded by the 't' format modifier, the tag 0x04 is used for the element.
- 's' Octet string. The next argument is a char \* pointing to a null-terminated string. An octet string element in primitive form is output, which does not include the trailing ' ' byte. If this format character is not preceded by the 't' format modif ier, the tag 0x04 is used for the element.
- 'v' Several octet strings. The next argument is a char \*\*, an array of char \* pointers to null-terminated strings. The last element in the array must be a null pointer. The octet strings do not include the trailing SEQUENCE OF octet strings. The 't' format modifier cannot be used with this format character.
- 'V' Several octet strings. A null-terminated array of berval \*'s is supplied. Note that a construct like ' $\{V\}$ ' is required to get an

<span id="page-81-1"></span> actual SEQUENCE OF octet strings. The 't' format modifier cannot be used with this format character.

- '{' Begin sequence. No argument is required. If this format char acter is not preceded by the 't' format modifier, the tag 0x30 is used.
- '}' End sequence. No argument is required. The 't' format modifier cannot be used with this format character.
- '[' Begin set. No argument is required. If this format character is not preceded by the 't' format modifier, the tag 0x31 is used.
- ']' End set. No argument is required. The 't' format modifier cannot be used with this format character.

Each use of a '{' format character must be matched by a '}' character, either later in the format string, or in the format string of a subsequent call to ber\_printf() for that BerElement. The same applies to the '[' and

Sequences and sets nest, and implementations of this API must maintain internal state to be able to properly calculate the lengths.

int ber\_flatten (BerElement \*ber, struct berval \*\*bvPtr);

The ber\_flatten routine allocates a struct berval whose contents are a BER encoding taken from the ber argument. The bvPtr pointer points to the returned berval, which must be freed using ber\_bvfree(). This routine returns 0 on success and -1 on error.

The ber\_flatten API call is not present in U-M LDAP 3.3.

The use of ber\_flatten on a BerElement in which all '{' and '}' format modifiers have not been properly matched can result in a berval whose contents are not a valid BER encoding.

## <span id="page-81-0"></span>**[13.3](#page-81-0). Encoding Example**

The following is an example of encoding the following ASN.1 data type:

```
Example1Request ::= SEQUENCE {
     s OCTET STRING, -- must be printable
    val1 INTEGER,
    val2 [0] INTEGER DEFAULT 0
}
```

```
 int encode_example1(char *s,int val1,int val2,struct berval **bvPtr)
     {
          BerElement *ber;
          int rc;
          ber = ber_alloc_t(LBER_USE_DER);
         if (ber == NULL) return -1;
         if (ber_printf(ber,"{si",s,val1) == -1) {
                  ber_free(ber,1);
                  return -1;
          }
         if (val2 != 0) {
                 if (ber_printf(ber,"ti",0x80,val2) == -1) {
                          ber_free(ber,1);
                          return -1;
}
}
         if (ber_printf(ber, "}'') == -1) {
                  ber_free(ber,1);
                  return -1;
}
          rc = ber_flatten(ber,bvPtr);
          ber_free(ber,1);
          return -1;
     }
```
# <span id="page-83-0"></span>**[13.4](#page-83-0). Decoding**

The following two symbols are available to applications.

 #define LBER\_ERROR 0xffffffffL #define LBER\_DEFAULT 0xffffffffL

BerElement \*ber init (struct berval \*bv);

The ber\_init functions construct BerElement and returns a new BerElement containing a copy of the data in the bv argument. ber\_init returns the null pointer on error.

 unsigned long ber\_scanf (BerElement \*ber, char \*fmt, ... ); The ber\_scanf() routine is used to decode a BER element in much the same

way that sscanf() works. One important difference, though, is that some state information is kept with the ber argument so that multiple calls can be made to ber\_scanf() to sequentially read from the BER element. The ber argument must be a pointer to a BerElement returned by ber\_init(). ber\_scanf interprets the bytes according to the format string fmt, and stores the results in its additional arguments. ber\_scanf() returns LBER\_ERROR on error, and a nonnegative number on success.

The format string contains conversion specifications which are used to direct the interpretation of the BER element. The format string can contain the following characters:

- 'a' Octet string. A char \*\* argument should be supplied. Memory is allocated, filled with the contents of the octet string, null terminated, and the pointer to the string is stored in the argu ment. The returned value must be freed using ldap\_memfree. The tag of the element must indicate the primitive form (constructed strings are not supported) but is otherwise ignored and dis carded during the decoding. This format cannot be used with octet strings which could contain null bytes.
- 'O' Octet string. A struct berval \*\* argument should be supplied, which upon return points to a allocated struct berval containing the octet string and its length. ber\_bvfree() must be called to free the allocated memory. The tag of the element must indicate the primitive form (constructed strings are not supported) but is otherwise ignored during the decoding.
- 'b' Boolean. A pointer to an int should be supplied. The int value stored will be 0 for FALSE or nonzero for TRUE. The tag of the element must indicate the primitive form but is otherwise ignored during the decoding.
- 'i' Integer. A pointer to an int should be supplied. The int value stored will be in host byte order. The tag of the element must indicate the primitive form but is otherwise ignored during the decoding. ber\_scanf() will return an error if the integer can not be stored in an int.
- 'B' Bitstring. A char \*\* argument should be supplied which will point to the allocated bits, followed by an unsigned long \* argument, which will point to the length (in bits) of the bit string returned. ldap\_memfree must be called to free the bit string. The tag of the element must indicate the primitive form (constructed bitstrings are not supported) but is otherwise ignored during the decoding.

C LDAP API The C LDAP Application Program Interface 29 July 1997

- 'n' Null. No argument is required. The element is simply skipped if it is recognized as a zero-length element. The tag is ignored.
- 'v' Several octet strings. A char \*\*\* argument should be supplied, which upon return points to a allocated null-terminated array of char \*'s containing the octet strings. NULL is stored if the sequence is empty. ldap\_memfree must be called to free each element of the array and the array itself. The tag of the sequence and of the octet strings are ignored.
- 'V' Several octet strings (which could contain null bytes). A struct berval \*\*\* should be supplied, which upon return points to a allocated null-terminated array of struct berval \*'s con taining the octet strings and their lengths. NULL is stored if the sequence is empty. ber\_bvecfree() can be called to free the allocated memory. The tag of the sequence and of the octet strings are ignored.
- 'x' Skip element. The next element is skipped. No argument is required.
- '{' Begin sequence. No argument is required. The initial sequence tag and length are skipped.
- '}' End sequence. No argument is required.
- '[' Begin set. No argument is required. The initial set tag and length are skipped.
- ']' End set. No argument is required.

unsigned long ber\_peek\_tag (BerElement \*ber, unsigned long \*lenPtr);

ber\_peek\_tag() returns the tag of the next element to be parsed in the BerElement argument. The length of this element is stored in the \*lenPtr argument. LBER\_DEFAULT is returned if there is no further data to be read. The ber argument is not modified.

unsigned long ber\_skip\_tag (BerElement \*ber, unsigned long \*lenPtr);

ber skip tag() is similar to ber peek tag(), except that the state pointer in the BerElement argument is advanced past the first tag and length, and is pointed to the value part of the next element. This routine should only be used with constructed types and situations when a BER encoding is used as the value of an OCTET STRING. The length of the value is stored in \*lenPtr.

<span id="page-89-1"></span> unsigned long ber\_first\_element(BerElement \*ber, unsigned long \*lenPtr, char \*\*opaquePtr);

unsigned long ber next element (BerElement \*ber, unsigned long \*lenPtr, char \*opaque);

ber\_first\_element() and ber\_next\_element() are used to traverse a SET, SET OF, SEQUENCE or SEQUENCE OF data value. ber\_first\_element() calls ber\_skip\_tag(), stores internal information in \*lenPtr and \*opaquePtr, and calls ber\_peek\_tag() for the first element inside the constructed value. LBER\_DEFAULT is returned if the constructed value is empty. ber\_next\_element() positions the state at the start of the next element in the constructed type. LBER\_DEFAULT is returned if there are no further values.

The len and opaque values should not be used by applications other than as arguments to ber\_next\_element(), as shown in the example below.

# <span id="page-89-0"></span>**[13.5](#page-89-0). Decoding Example**

The following is an example of decoding an ASN.1 data type:

```
Example2Request ::= SEQUENCE {
     dn OCTET STRING, -- must be printable
    scope ENUMERATED { b(0), s (1), w (2) },
    ali ENUMERATED \{ n (0), s (1), f (2), a (3) \},
     size INTEGER,
     time INTEGER,
     tonly BOOLEAN,
     attrs SEQUENCE OF OCTET STRING, -- must be printable
     [0] SEQUENCE OF SEQUENCE {
        type OCTET STRING -- must be printable,
        crit BOOLEAN DEFAULT FALSE,
        value OCTET STRING
     } OPTIONAL }
#define LDAP_TAG_CONTROL_LIST 0xA0L /* context specific cons 0 */
int decode_example2(struct berval *bv)
{
     BerElement *ber;
     unsigned long len;
     int scope, ali, size, time, tonly;
    char *dn = NULL, **attrs = NULL;
    int res, i, rc = 0;
    ber = ber\_init(bv);
```

```
if (ber == NULL) {
                   printf("ERROR ber_init failed0);
                   return -1;
}
           res = ber_scanf(ber,"{aiiiiib{v}",&dn,&scope,&ali,
                           &size,&time,&tonly,&attrs);
          if (res == -1) {
                   printf("ERROR ber_scanf failed0);
                   ber_free(ber,1);
                   return -1;
}
          7**** use dn */ ldap_memfree(dn);
          for (i = 0; attrs != NULL && attrs[i] != NULL; i++) {
                  \frac{1}{2} *** use attrs[i] */
                   ldap_memfree(attrs[i]);
}
           ldap_memfree(attrs);
           if (ber_peek_tag(ber,&len) == LDAP_TAG_CONTROL_LIST) {
                   char *opaque;
                   unsigned long tag;
                   for (tag = ber_first_element(ber,&len,&opaque);
                        tag != LBER_DEFAULT;
                        tag = ber_next_element (ber,&len,opaque)) {
                           unsigned long ttag, tlen;
                           char *type;
                           int crit;
                           struct berval *value;
                          if (ber_scanf(ber,"\{a^{\prime\prime}, \& type\} == LBER_ERROR) \{ printf("ERROR cannot parse type0);
                                    break;
}
                          \frac{7}{7} *** use type */
                           ldap_memfree(type);
                           ttag = ber_peek_tag(ber,&tlen);
                          if (ttag == 0 \times 01) { /* boolean */
                                    if (ber_scanf(ber,"b",
                                                 &\text{crit}) == LBER_ERROR) {
                                            printf("ERROR cannot parse crit0);
```

```
rc = -1; break;
}
                     } else if (ttag == 0 \times 04) { \prime^* octet string \primecrit = 0; } else {
                             printf("ERROR extra field in controls0);
                             break;
}
                     if (ber\_scanf(ber, "0]', &value) == LBER_ERROR) {
                             printf("ERROR cannot parse value0);
                            rc = -1; break;
}
                      \frac{1}{x} *** use value */
                     ldap bvfree(value);
}
}
         ber_scanf(ber,"}");
         ber_free(ber,1);
         return rc;
     }
```
## <span id="page-93-0"></span>**[14.](#page-93-0) Security Considerations**

LDAPv2 supports security through protocol-level authentication using clear-text passwords. LDAPv3 adds support for SASL  $[8]$  (Simple Authentication Security Layer) methods. LDAPv3 also supports operation over a secure transport layer using Transport Layer Security TLS  $[8]$  $[8]$ . Readers are referred to the protocol documents for discussion of related security considerations.

Implementations of this API should be cautious when handling authentication credentials. In particular, keeping long-lived copies of credentials without the application's knowledge is discouraged.

# <span id="page-93-1"></span>**[15.](#page-93-1) Acknowledgements**

Many members of the IETF ASID working group as well as members of the Internet at large have provided useful comments and suggestions that have been incorporated into this revision.

<span id="page-95-6"></span>C LDAP API The C LDAP Application Program Interface 29 July 1997

This original material upon which this revision is based was based upon work supported by the National Science Foundation under Grant No. NCR-9416667.

## <span id="page-95-4"></span>**[16.](#page-95-4) Bibliography**

- [1] The Directory: Selected Attribute Syntaxes. CCITT, Recommendation X.520.
- [2] M. Wahl, A. Coulbeck, T. Howes, S. Kille, W. Yeong, C. Robbins, "Lightweight Directory Access Protocol Attribute Syntax Defini tions", INTERNET-DRAFT <[draft-ietf-asid-ldapv3-attributes-06.txt>](https://datatracker.ietf.org/doc/html/draft-ietf-asid-ldapv3-attributes-06.txt), 11 July 1997.
- <span id="page-95-2"></span>[3] T. Howes, "A String Representation of LDAP Search Filters," INTERNET-DRAFT <[draft-ietf-asid-ldapv3-filter-02.txt>](https://datatracker.ietf.org/doc/html/draft-ietf-asid-ldapv3-filter-02.txt), May 1997.
- <span id="page-95-0"></span>[4] S. Kille, M. Wahl, "A UTF-8 String Representation of Distinguished Names", INTERNET-DRAFT <[draft-ietf-asid-ldapv3-dn-03.txt>](https://datatracker.ietf.org/doc/html/draft-ietf-asid-ldapv3-dn-03.txt), 29 April 1997.
- <span id="page-95-1"></span>[5] S. Kille, "Using the OSI Directory to Achieve User Friendly Nam- ing," [RFC 1781](https://datatracker.ietf.org/doc/html/rfc1781), March 1995.
- [6] M. Wahl, T. Howes, S. Kille, "Lightweight Directory Access Protocol (v3)", INTERNET-DRAFT <[draft-ietf-asid-ldapv3-protocol-06.txt](https://datatracker.ietf.org/doc/html/draft-ietf-asid-ldapv3-protocol-06.txt)>, 11 July 1997.
- [7] A. Herron, T. Howes, M. Wahl, "LDAP Control Extension for Server Side Sorting of Search Result," INTERNET-DRAFT [<draft-ietf-asid](https://datatracker.ietf.org/doc/html/draft-ietf-asid-ldapv3-sorting-00.txt)[ldapv3-sorting-00.txt](https://datatracker.ietf.org/doc/html/draft-ietf-asid-ldapv3-sorting-00.txt)>, 16 April 1997.
- <span id="page-95-3"></span>[8] J. Meyers, "Simple Authentication and Security Layer", INTERNET- DRAFT [<draft-myers-auth-sasl-11.txt](https://datatracker.ietf.org/doc/html/draft-myers-auth-sasl-11.txt)>, April 1997.
- [9] "Lightweight Directory Access Protocol (v3) Extension for Transport Layer Security", INTERNET-DRAFT [<draft-ietf-asid-ldapv3-tls-](https://datatracker.ietf.org/doc/html/draft-ietf-asid-ldapv3-tls-01.txt)[01.txt](https://datatracker.ietf.org/doc/html/draft-ietf-asid-ldapv3-tls-01.txt)>, June 1997.
- [10] "UTF-8, a transformation format of Unicode and ISO 10646", [RFC](https://datatracker.ietf.org/doc/html/rfc2044) [2044,](https://datatracker.ietf.org/doc/html/rfc2044) October 1996.
- <span id="page-95-5"></span>[11] "IP Version 6 Addressing Architecture,", [RFC 1884,](https://datatracker.ietf.org/doc/html/rfc1884) December 1995.

<span id="page-97-2"></span><span id="page-97-0"></span>**[17.](#page-97-0) Author's Addresses**

 Tim Howes Netscape Communications Corp. 501 E. Middlefield Rd., Mailstop MV068 Mountain View, CA 94043 USA +1 415 937-3419 howes@netscape.com

 Mark Smith Netscape Communications Corp. 501 E. Middlefield Rd., Mailstop MV068 Mountain View, CA 94043 USA +1 415 937-3477 mcs@netscape.com

 Andy Herron Microsoft Corp. 1 Microsoft Way Redmond, WA 98052 USA +1 425 882-8080 andyhe@microsoft.com

 Chris Weider Microsoft Corp. 1 Microsoft Way Redmond, WA 98052 USA +1 425 882-8080 cweider@microsoft.com

 Mark Wahl Critical Angle Inc. 4815 W Braker Lane #502-385 Austin, TX 78759 USA M.Wahl@critical-angle.com

# <span id="page-97-1"></span>**[18.](#page-97-1) Appendix A - Sample LDAP API Code**

#include <ldap.h>

main()

{

```
LDAP *ld;
          LDAPMessage *res, *e;
          int i;
         char *a, *dn;
          BerElement *ptr;
          char **vals;
          /* open an LDAP session */
          if ( (ld = ldap_init( "dotted.host.name", LDAP_PORT )) == NULL )
                 exit( 1 ); /* authenticate as nobody */
          if ( ldap_simple_bind_s( ld, NULL, NULL ) != LDAP_SUCCESS ) {
                  ldap_perror( ld, "ldap_simple_bind_s" );
                  exit( 1 );
          }
          /* search for entries with cn of "Babs Jensen", return all attrs */
          if ( ldap_search_s( ld, "o=University of Michigan, c=US",
              LDAP_SCOPE_SUBTREE, "(cn=Babs Jensen)", NULL, 0, &res )
              != LDAP_SUCCESS ) {
                  ldap_perror( ld, "ldap_search_s" );
                 exit( 1 ); }
          /* step through each entry returned */
         for ( e = \text{ldap\_first\_entry} ( ld, res ); e != NULL;
             e = ldap_next_entry( ld, e ) ) {
                  /* print its name */
                 dn = 1dap_get_dn( ld, e );
                  printf( "dn: %s\n", dn );
                  ldap_memfree( dn );
                  /* print each attribute */
                  for ( a = ldap_first_attribute( ld, e, &ptr ); a != NULL;
                     a = 1dap_next_attribute( 1d, e, ptr ) ) {
                         printf( "attribute: %s\n", a );
                         /* print each value */
                         vals = ldap_get_values( ld, e, a );
                        for ( i = 0; vals[i] != NULL; i++ ) {
                                 printf( "value: %s\n", vals[i] );
}
                         ldap_value_free( vals );
}
                 if ( ptr != NULL ) {
                         ldap_ber_free( ptr, 0 );
```

```
 }
}
         /* free the search results */
         ldap_msgfree( res );
         /* close and free connection resources */
         ldap_unbind( ld );
  }
```
# <span id="page-101-0"></span>**[19.](#page-101-0) Appendix B - Outstanding Issues**

# <span id="page-101-1"></span>**[19.1](#page-101-1). Support for multithreaded applications**

In order to support multithreaded applications in a platform-independent way, some additions to the LDAP API are needed. Different implementors have taken different paths to solve this problem in the past. A common set of thread-related API calls must be defined so that application developers are not unduly burdened. These will be added to a future revision of this specification.

# <span id="page-101-2"></span>**[19.2](#page-101-2). Using Transport Layer Security (TLS)**

The API calls used to support TLS must be specified. They will be added to a future revision of this specification.

## <span id="page-101-3"></span>**[19.3](#page-101-3). Client control for chasing referrals**

A client control has been defined that can be used to specify on a peroperation basis whether references and external referrals are automatically chased by the client library. This will be added to a future revision of this specification.

# <span id="page-101-4"></span>**[19.4](#page-101-4). Potential confusion between hostname:port and IPv6 addresses**

String representations of IPv6 network addresses [[11](#page-95-5)] can contain colon characters. The ldap\_init() call is specified to take strings of the form "hostname:port" or "ipaddress:port". If IPv6 addresses are used, the latter could be ambiguous. A future revision of this specification will resolve this issue.

# <span id="page-103-3"></span><span id="page-103-0"></span>**[19.5](#page-103-0). Need to track SASL API standardization efforts**

If a standard Simple Authentication and Security Layer API is defined, it may be necessary to modify the LDAP API to accommodate it.

### <span id="page-103-1"></span>**[19.6](#page-103-1). Support for character sets other than UTF-8?**

Some application developers would prefer to pass string data using a character set other than UTF-8. This could be accommodated by adding a new option to ldap\_set\_option() that supports choosing a character set. If this feature is added, the number of different character sets supported should definitely be minimized.

# <span id="page-103-2"></span>**[19.7](#page-103-2). Use of UTF-8 with LDAPv2 servers**

Strings are always passed as UTF-8 in this API but LDAP version 2 servers do not support the full range of UTF-8 characters. The expected behavior of this API when using LDAP version 2 with unsupported characters should be specified.

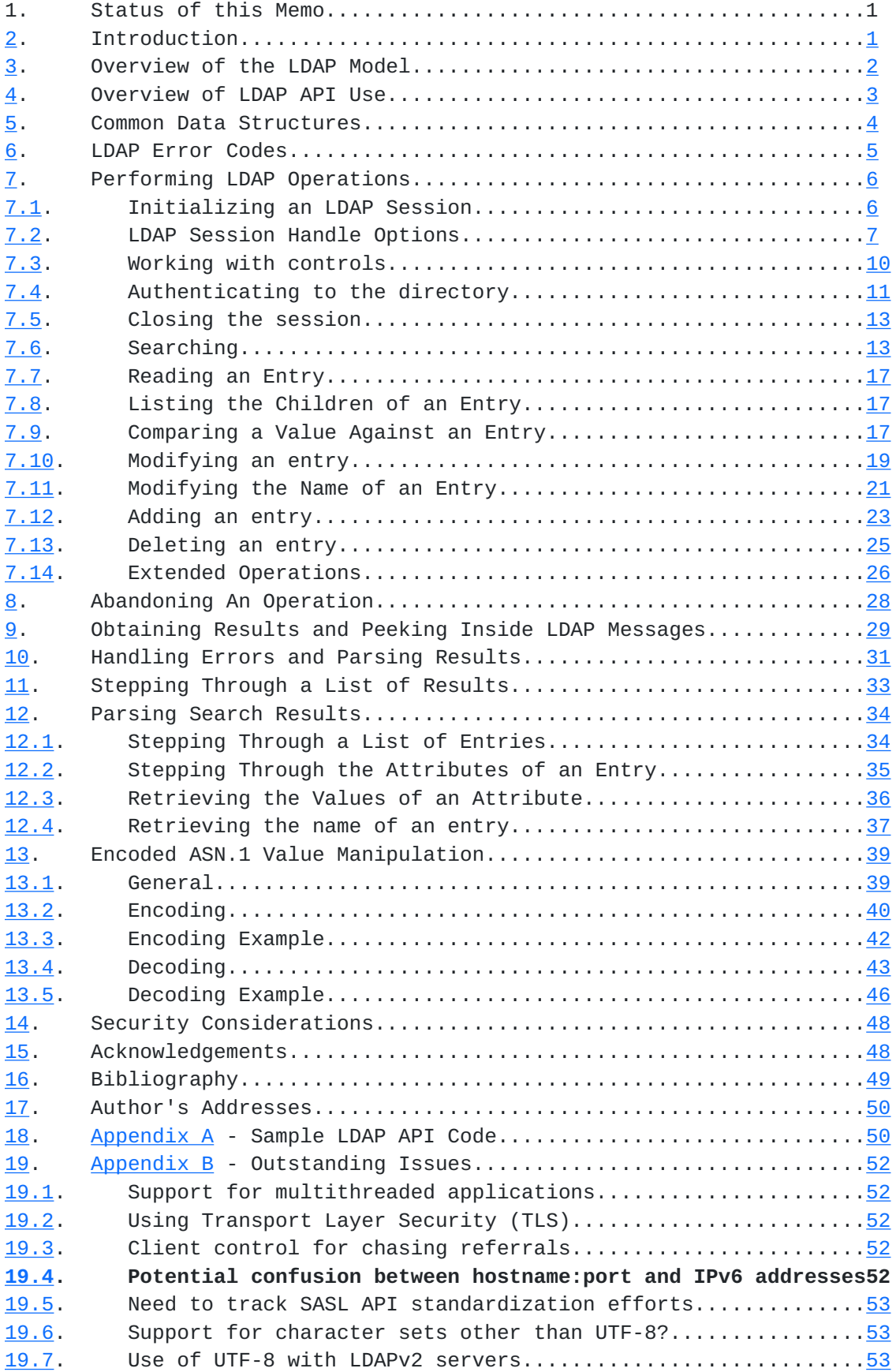